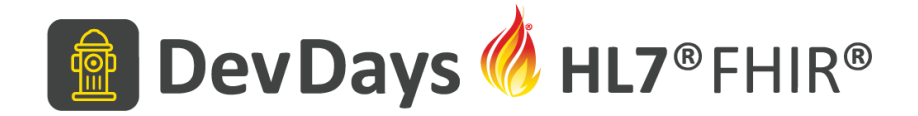

#### Laboratory Test Ordering on FHIR

Aleksandr Ivanov

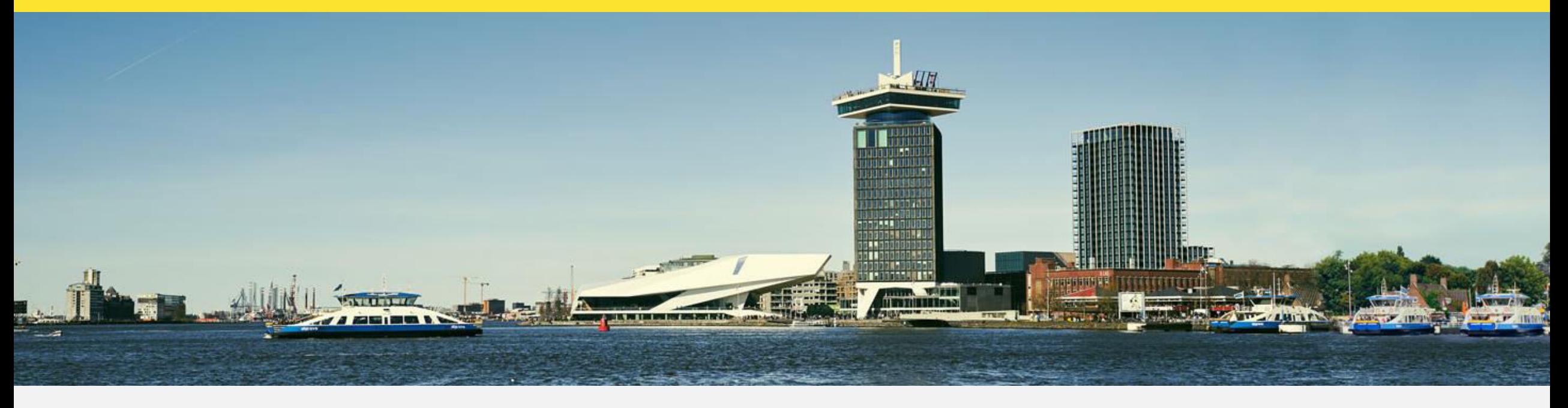

November 20-22, Amsterdam | @HL7 @FirelyTeam | #fhirdevdays | www.devdays.com

HL7®, FHIR® and the flame Design mark are the registered trademarks of Health Level Seven International and are used with per mission.

#### How can someone order lab tests in Russia?

- Different types of consumers
	- Medical organizations
	- Labs
	- People who would like to make a lab test without a referral

### What do customers want?

- Catalog of available lab tests
- Specimen types for tests
- Which observations will be returned for lab tests?
- Estimated time of accomplishment (delays)
- Observations required for correct reference ranges
- Guidelines about preanalytics calculation
- Make requests
- Receive results

# What can be expressed in HL7 FHIR R4?

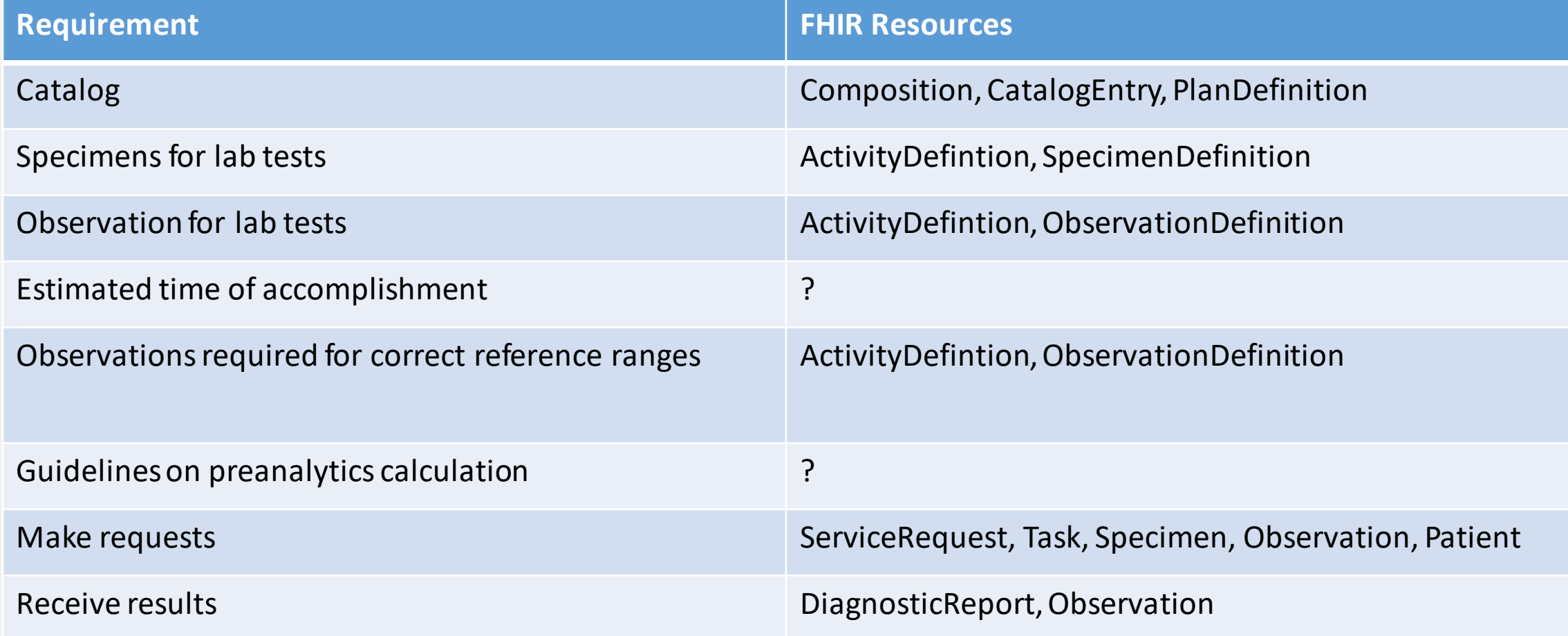

## Catalog

- Catalog resources are not mature enough in R4
- A lot of interest from different organizations in different countries:
	- Phast (France)
	- University of Utah
	- Quest Diagnostics (US laboratory)
	- LabCorp (US laboratory)
	- Medlinx (Russia)
	- Helix (Russian laboratory)

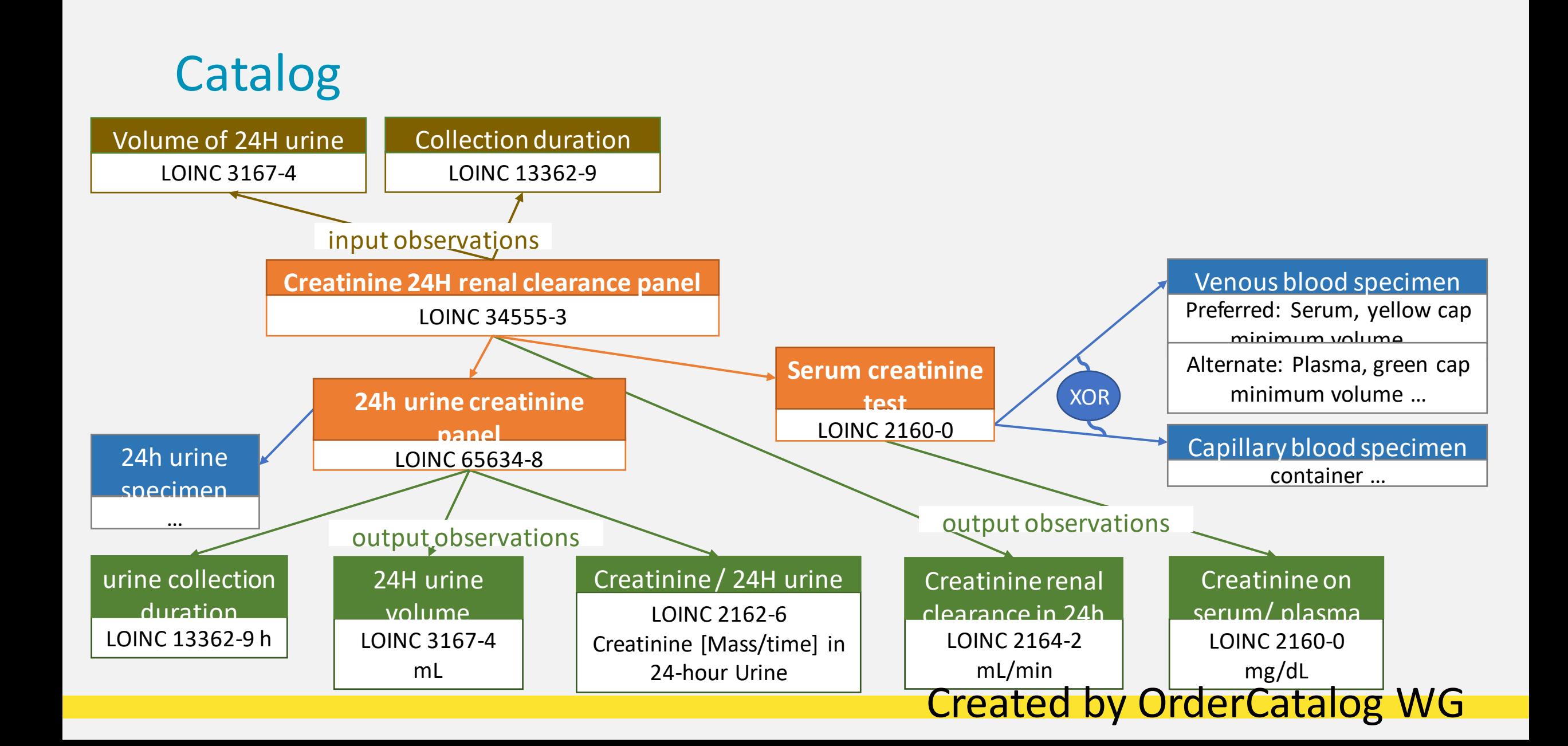

#### Catalog

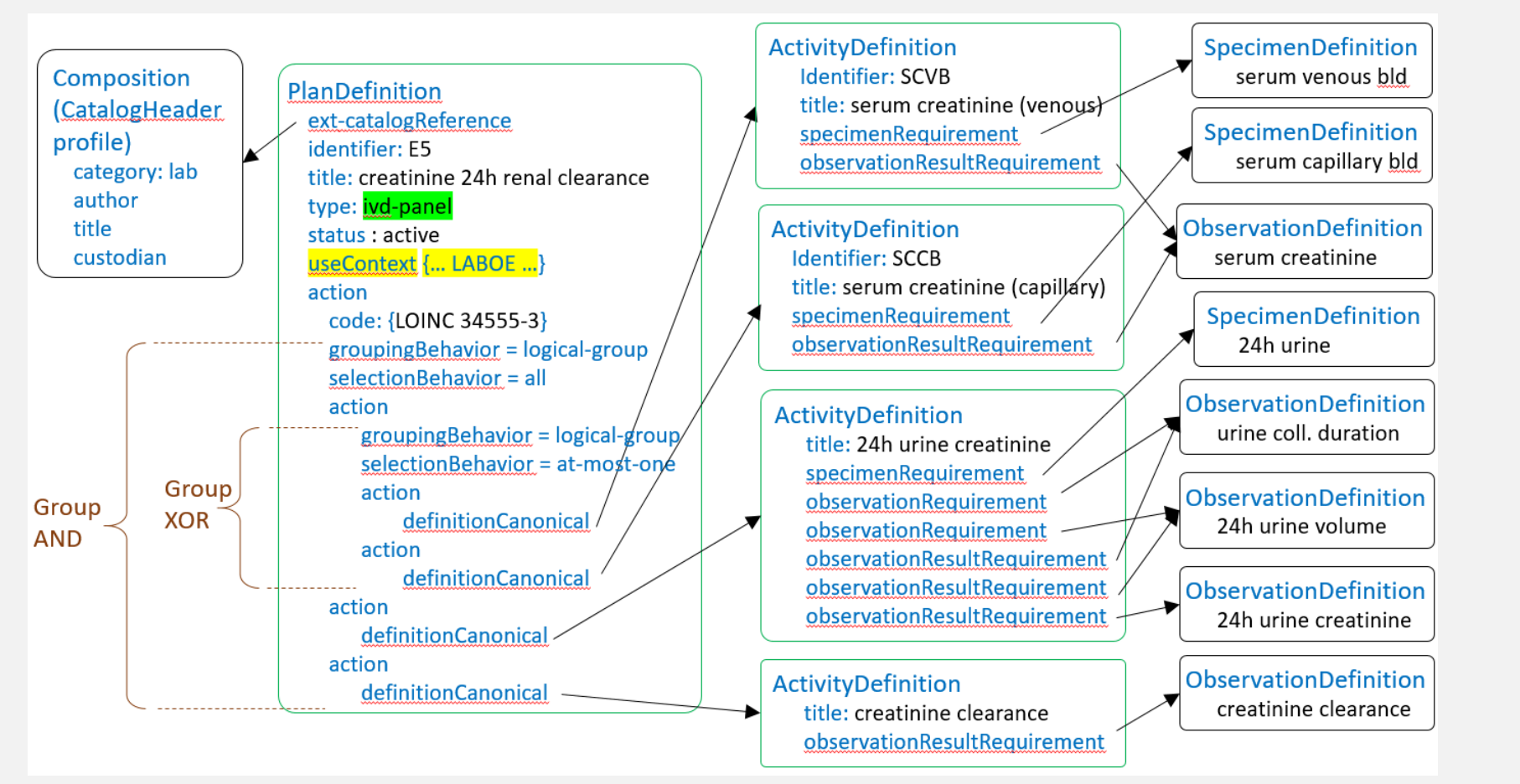

#### Created by OrderCatalog WG

#### Sequence chart

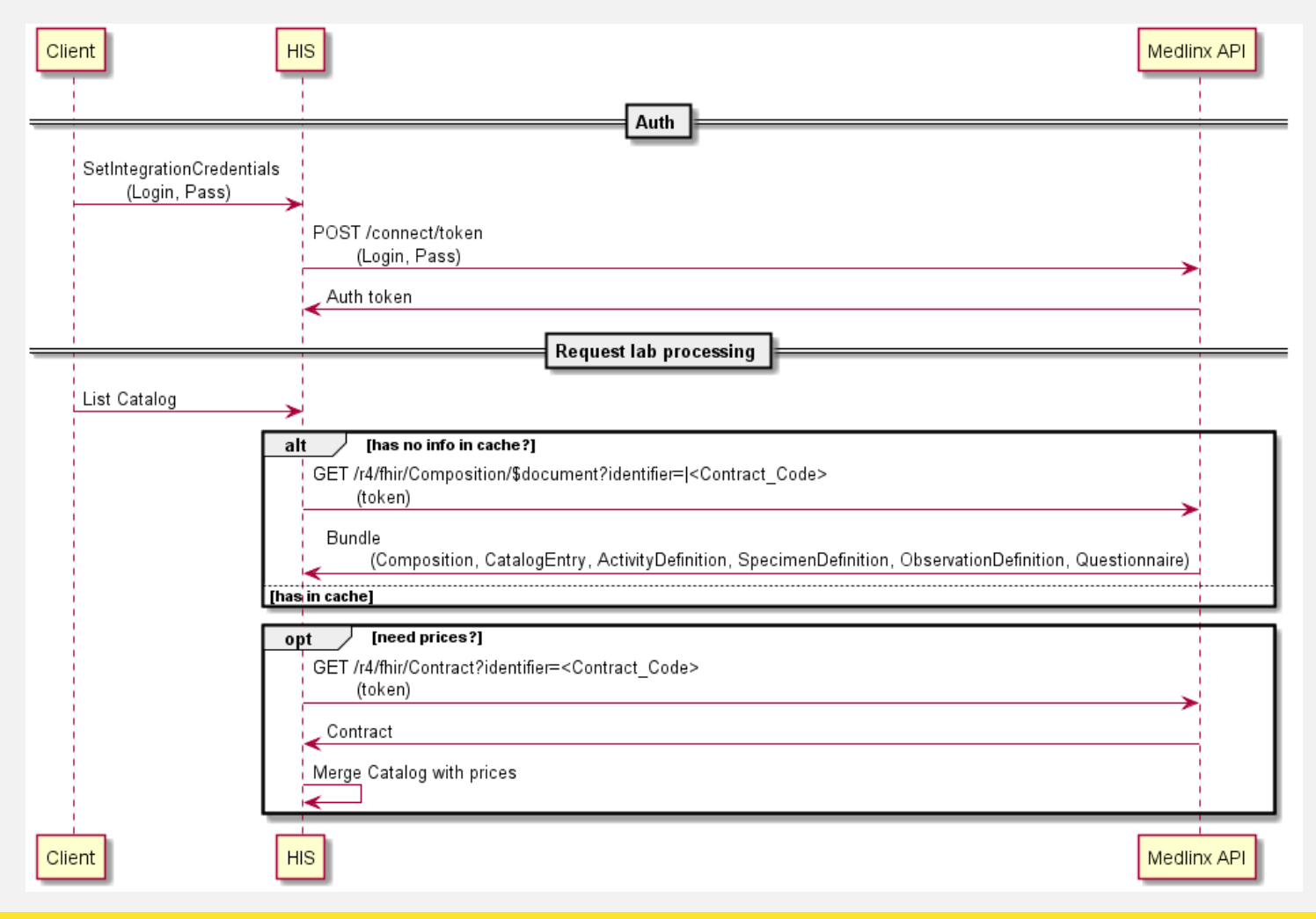

## Estimated time of accomplishment

- No standard way to do
- We use two extensions for CatalogEntry
	- <https://api.medlinx.online/extension/eta-status>
	- <https://api.medlinx.online/extension/eta-delay-duration>

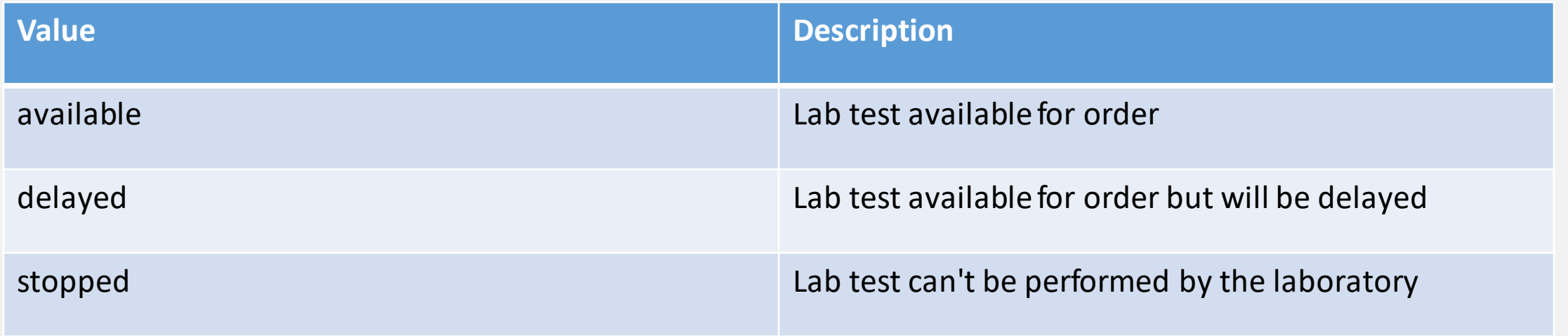

## Estimated time of accomplishment in HL7 FHIR R5

- CatalogEntry
	- estimatedDutaion filed

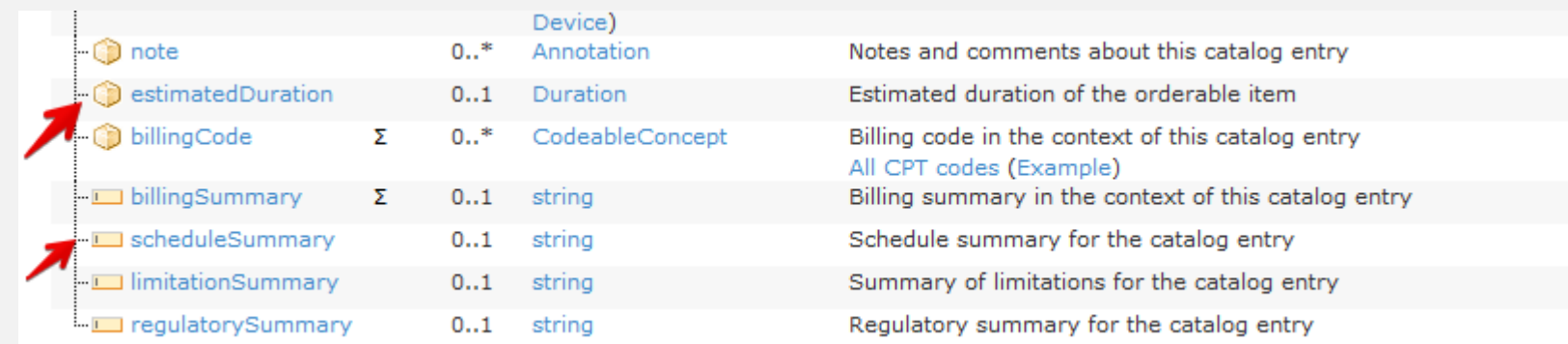

## **Preanalytics**

- What do we call preanalytics phase of lab testing:
	- how to handle specimens
	- which specimens can be taken into one container
- The laboratory provides the textbook with guidelines
- We decided to provide API

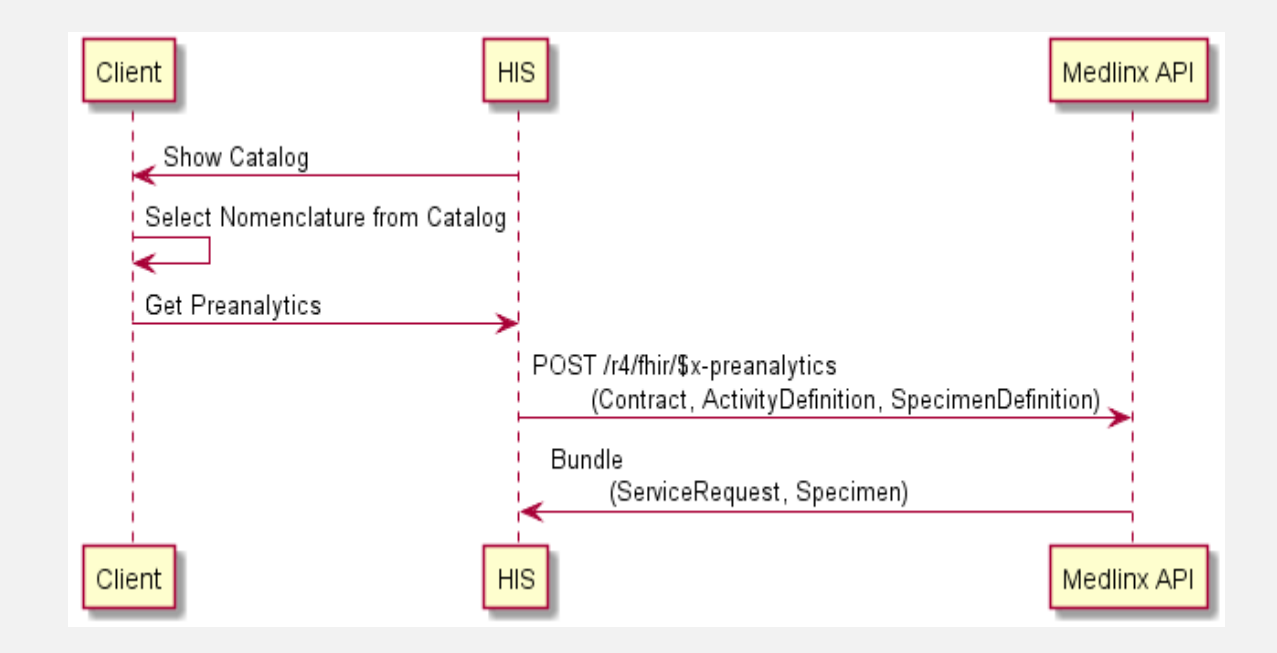

## **Preanalytics**

- What do we call preanalytics phase of lab testing:
	- how to handle specimens
	- which specimens can be taken into the same container
- The laboratory provides the textbook with guidelines
- We decided to provide API

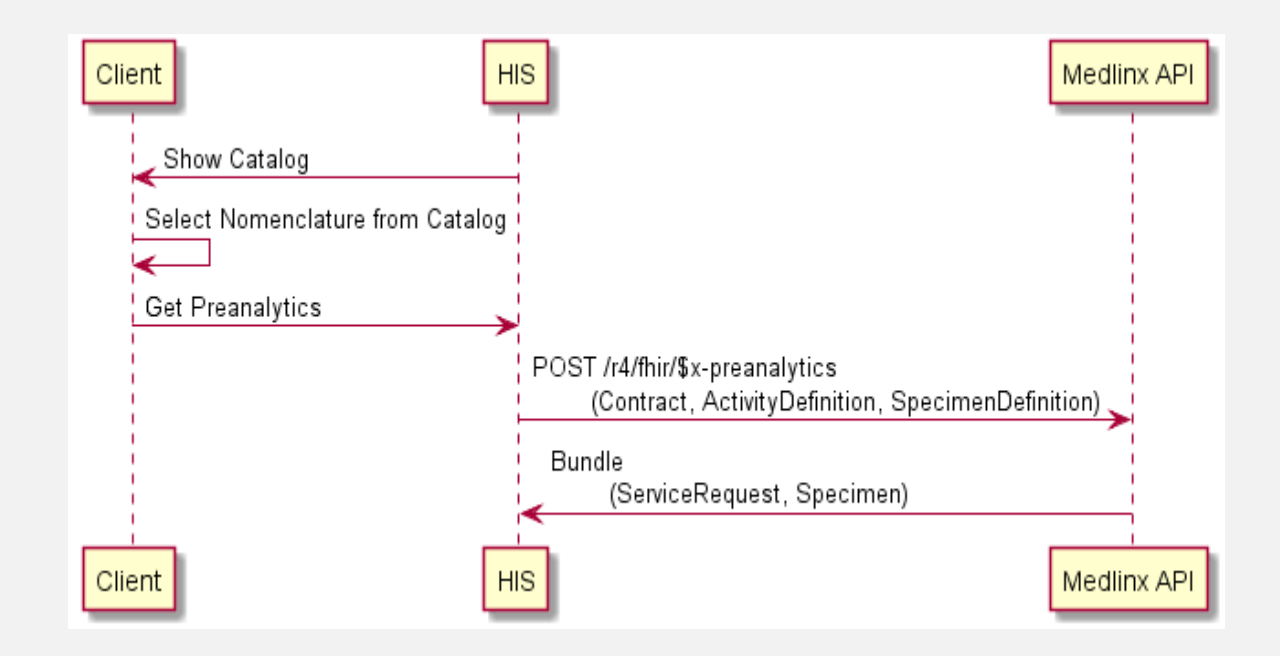

## Order lab tests

- Create separate resources
	- Basic FHIR workflow
	- Not easy for producer and consumer
- Create a bundle with all resources
	- Unusual FHIR workflow
	- Easy for workflow participants to exchange.
	- How to handle the status of requests inside the bundle?

#### Order lab tests

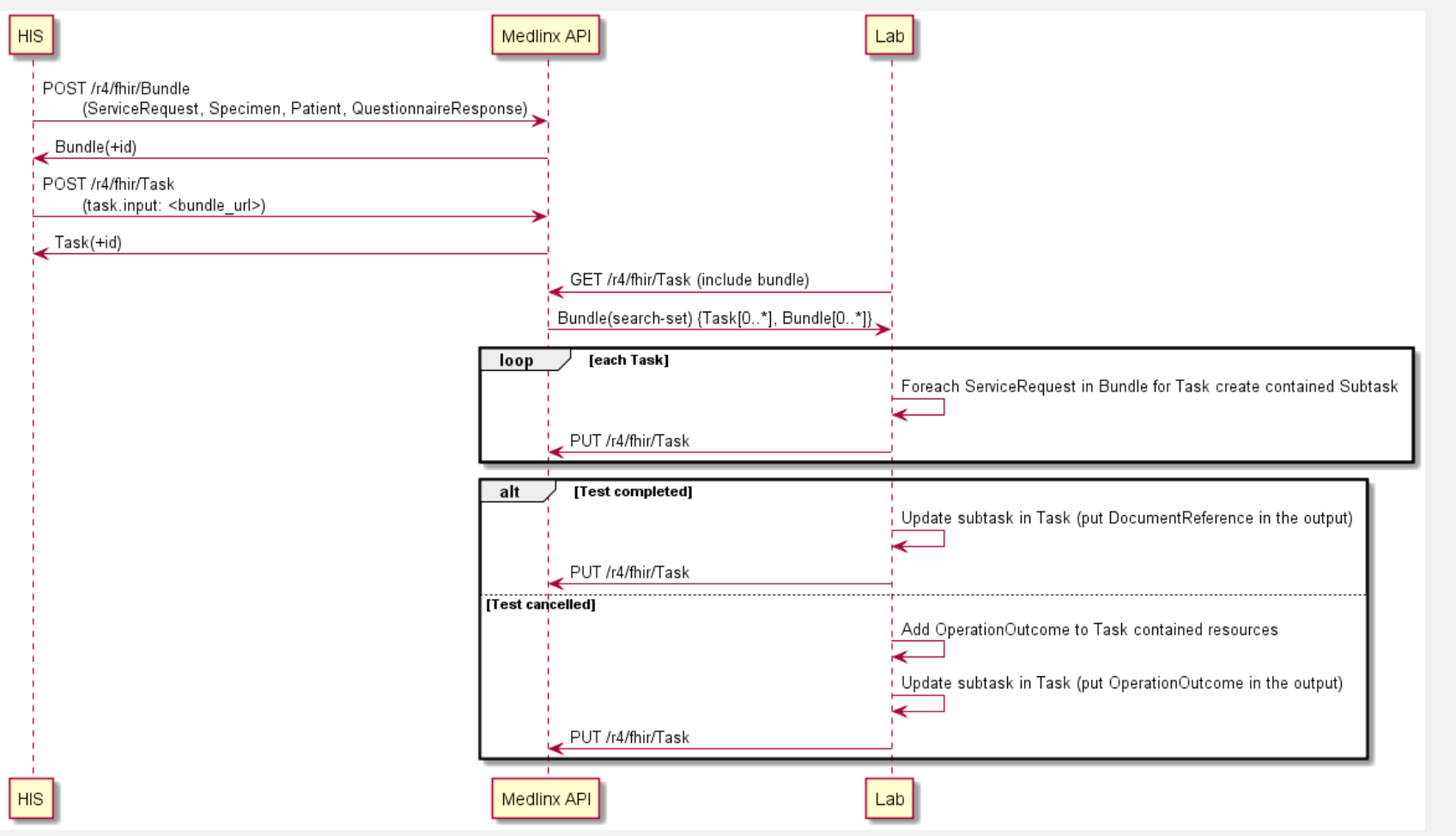

## Lab test results

- We can't use separate Diagnostic reports and Observations in our workflow.
	- Documents
- We provide two ways to receive results
	- Polling
	- Notifications

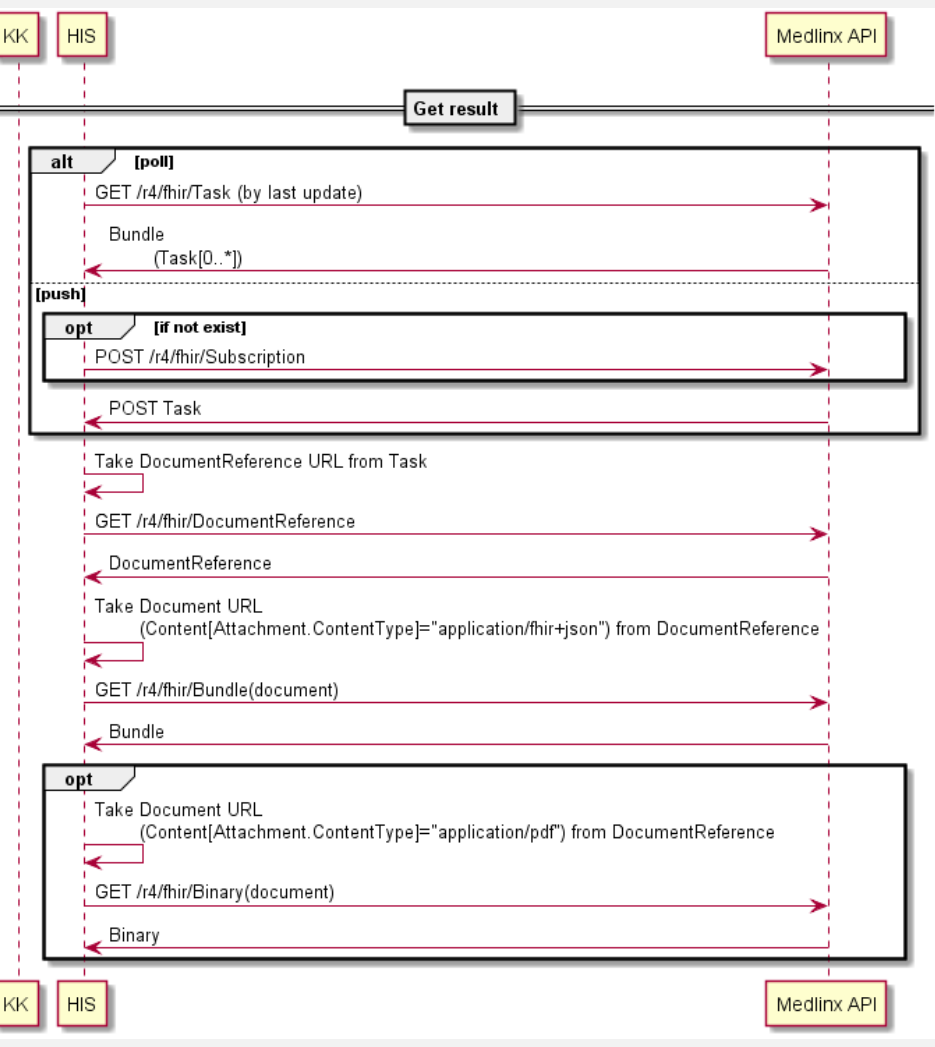

#### Summary

- We can build almost all types of interactions for lab testing with HL7 FHIR R4
- Some extensions can be part a of the standard in next release
- A lot of resources are not mature, use them on your own risk
- Sometimes it is easier to use custom workflow for API.

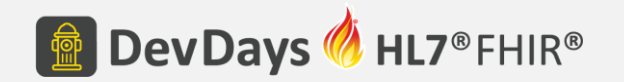

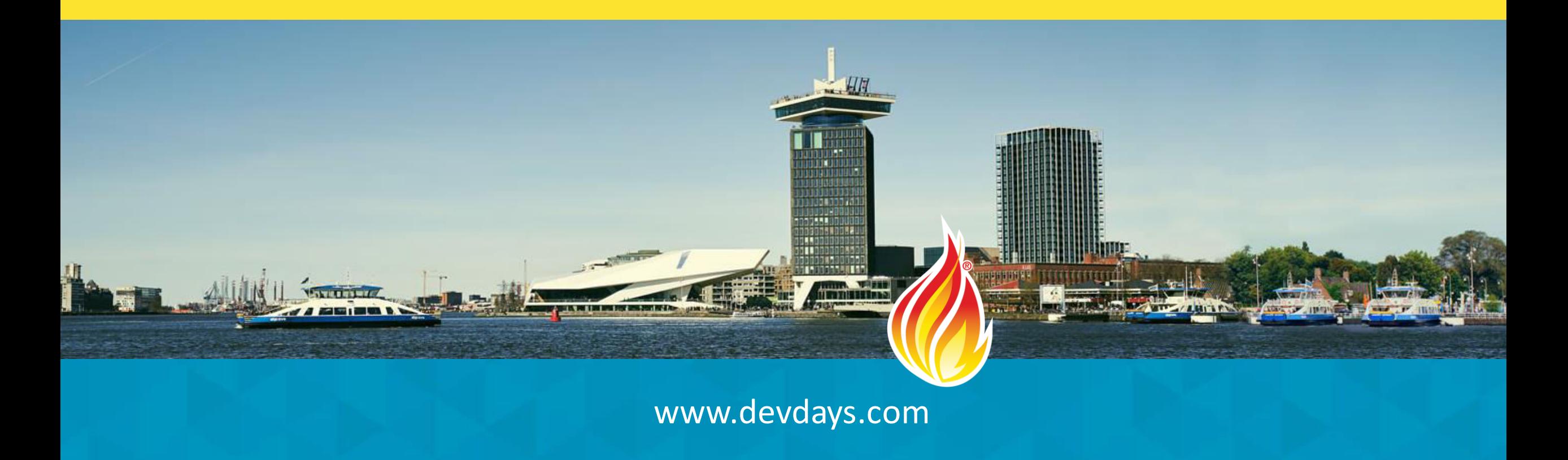